# **Pdf free Smart interactive whiteboard user guides .pdf**

highly secure deploy google workspace configure users and mighty datatem<br>2023-08-14 circulatory and might questions answers the easy to use guide to smart board interactive whiteboards smart board interactive whiteboards which combine the functionality of a computer with the simplicity of a whiteboard are rapidly becoming fixtures in classrooms boardrooms and lecture halls everywhere while these high tech devices are transforming the ways we teach and learn getting the most out of them can be down right intimidating smart board interactive whiteboard for dummies is here to help explaining everything users need to know to make the most of their technology covering topics including how to calibrate a smart board interactive whiteboard using a computer navigating software options creating interactive presentations and lesson plans incorporating sound and animation managing content and using digital ink with the touch of a finger the book is designed to get your interactive whiteboard up and running in no time introduces and explains smart board interactive whiteboards computer based white boards that are becoming widespread in classrooms and boardrooms around the world covers essential topics ranging from setting up a smart board interactive whiteboards to managing content provides the tools smart board interactive whiteboard users need to make the most of these new devices the go to guide for anyone working with smart board interactive whiteboards smart board interactive whiteboard for dummies is designed to make using the chalkboards of the twenty first century a cinch windows server2000 200300000000000000000000000000000 a complete guide to hp vue for the beginning day to day user this indispensable book covers over 100 of the most useful hp ux commands including real world screen displays to illustrates concepts dozens of tips to save keyboard strokes and increase productivity and hints and suggestions for customizing hp vue setup files for your specific needs noononononononononono anonono 1 スマートフォンを使いこなす nttドコモの galaxy s4 を使いこなすためのガイド本 操作の基本はもちろん 必ず使える裏ワザまで galaxy s40000000000 chapter01 galaxy s4 00000000000 chapter02 galaxy s4  $\Box$  $\Box$ タブレットなど大きいディスプレイを備えた端末で読むことに適しています また 文字だけを拡大することや 文字列のハイライト 検索 辞書の参照 引用 などの機能が使用できません ict教育の現場やテレワークなど様々な目的で役立つchromebook 本書ではchromebookを使いこなすため ODDOODChatgptOOD chromebook plusDOODDOODD explore the suite of apps that enhance productivity and promote efficient collaboration in your business key features set up your own project in google workspace and improve your ability to interact with different services understand how a combination of options can help businesses audit their data to be

industry records tutoring is a business that is in constant demand system<br>2023-08-14<br>2023-08-1988 cusstions questions answers using google workspace book description google workspace has evolved from individual google services to a suite of apps that improve productivity and promote efficient collaboration in an enterprise organization this book takes you through the evolution of google workspace features included in each workspace edition and various core services such as cloud identity gmail and calendar you ll explore the functionality of each configuration which will help you make informed decisions for your organization later chapters will show you how to implement security configurations that are available at different layers of workspace and also how workspace meets essential enterprise compliance needs you ll gain a high level overview of the core services available in google workspace including google apps script appsheet and google cloud platform finally you ll explore the different tools google offers when you re adopting google cloud and migrating your data from legacy mail servers or on premises applications over to cloud servers by the end of this google workspace book you ll be able to successfully deploy google workspace configure users and migrate data thereby helping with cloud adoption what you will learn manage and configure users in your organization s workspace account protect email messages from phishing attacks explore how to restrict or allow certain marketplace apps for your users manage all endpoints connecting to google workspace understand the differences between marketplace apps and add ons that access drive data manage devices to keep your organization s data secure migrate to google workspace from existing enterprise collaboration tools who this book is for this book is for admins as well as home users business users and power users looking to improve their efficiency while using google workspace basic knowledge of using google workspace services is assumed the premise of the 15th icmi study is that teachers are key to students opportunities to learn mathematics what teachers of mathematics know care about and do is a product of their experiences and socialization together with the impact of their professional education the professional education and development of teachers of mathematics assembles important new international work development research theory and practice concerning the professional education of teachers of mathematics as it examines critical areas to reveal what is known and what significant questions and problems warrant collective attention the volume also contributes to the strengthening of the international community of mathematics educators the professional education and development of teachers of mathematics is of interest to the mathematics education community as well as to other researchers practitioners and policy makers concerned with the professional education of teachers this first chapter starts with this quote tutoring and test preparation is booming according to the u s industry report in 2010 according to

co creator eben upton and tech writer gareth halfacree  $\frac{1}{4}$ r contains system<br>2023-08-14<br>2023-08-2021 questions answers why not become a tutor in this book you will learn how this 32 chapter practical reference guide will help you start a successful tutoring business the types of tutoring outlined are in person and online three chapters highlight the online field the table of contents below will give you an idea of the book table of contentspart i tutoring as a businesschapter 1 tutoring is a booming businesschapter 2 tutoring in your home vs regular employmentchapter 3 defining your goalschapter 4 what subjects should you tutor chapter 5 develop your business with six toolschapter 6 your hourly ratechapter 7 tutoring online to make more moneychapter 8 the virtual classroom how to tutor onlinechapter 9 offering one free introductory tutoring sessionchapter 10 make your own website easily and for freechapter 11 getting ready to accept calls from parentschapter 12 preparing for your first tutoring sessionchapter 13 involve your students in the goal settingchapter 14 building regular monthly income from studentschapter 15 building your tutoring business with no moneychapter 16 building your tutoring business using paid advertisingpart ii tutoring international people whose first language is not english or esl english as a second language chapter 17 what is an esl student chapter 18 your first meeting with the esl studentchapter 19 tips for speaking with esl studentschapter 20 the lesson planchapter 21 assessing your student s english abilitychapter 22teaching the beginnerchapter 23 teaching esl at their level using questionschapter 24 teaching esl using pictureschapter 25 teaching pronunciationchapter 26 teaching with podcastschapter 27 lesson getting to know each otherchapter 28 teaching listening skills with audio fileschapter 29 tips for tutoring adult studentschapter 30 esl lessons using all the skills reading vocabulary and speakingchapter 31 great websites with free esl lessonschapter 32 the shopping lesson plan tutoring and test preparation is booming according to the u s industry report この商品はタブレットなど  $\Box$ 用できません ほぼ日手帳2018のカバーラインナップやニュースから 毎年好評の みんなの使い方 まで 全160ページに ほぼ日手帳の話題をたっぷ  $\Box$ けします 表紙側からはじまるのは 手帳の使い方に関する読み物 そして裏表紙側からは 2018年の最新ラインナップを詳しく紹介しています 巻頭の特 集では ほぼ日手帳を10年以上使い続けている 女優の石田ゆり子さんや お笑いコンビ エレキコミック のやついいちろうさん また ことしから使い始 لمات المالغة المالية المالية المستقرر المالية المالية المالية المالية المالية المالية المالية المالية المالية ا 方をまとめました 裏側から始まるカタログ ほぼ日手帳2018コレクション では 2018年でとくに注目したいカバーを徹底紹介 全79のラインナッ プを一覧しながら比較できます また 手帳本体のくわしい解説や おすすめ文房具カタログも収録しています さらに simicoさんのマンガや イラス トレーターのmizutamaさんによる かわいい手帳の描き方講座 フィリピンでの手帳イベントレポート 糸井重里のインタビューも見逃せません the essential guide to getting started with the raspberry pi the raspberry pi has been a success beyond the dream of its creators their goal to encourage a new generation of computer programmers who understand how computers work is well under way raspberry pi user guide 2e is the newest edition of the runaway bestseller written by the pi s

enabled using brute force as primary gi engine and light cache as  $\frac{2023 - 08 - 14}{2}$ questions answers everything you need to know to get the pi up and running including how to connect a keyboard mouse monitor and other peripherals install software and configure your raspberry pi master basic linux system administration set up your raspberry pi as a productivity machine multimedia centre or web server write programmes in scratch and python use the gpio port and add on boards to connect your raspberry pi for use in electronics projects updated to cover the release of the camera board the introduction of the pi store noobs and much more raspberry pi user guide 2nd edition is the perfect companion for getting the most out of the computing phenomenon the raspberry pi eben upton is the co creator of the raspberry pi board and the founder of the raspberry pi foundation gareth halfacree is a freelance technology journalist open source advocate and erstwhile sysadmin design thinking is a powerful thinking tool which could drive a brand business or an individual forward positively it is also a part and parcel way of thinking that designers go through in their minds in every single design project thinking like a designer can transform the way organizations develop products and services on the front end while improving processes and strategy to the backend it is a way of simply thinking and ideating on a solution to address a problem or better meet a customer need it is a process focused on solutions and not the problem in this book you will understand key characteristics of design thinking understand the 5 action phases of design thinking empathize define ideate prototype and test empathize understand your customers users define define clear project business objectives ideate explore ideas and solutions prototype build and visualise ideas test review and decide best idea universal v ray settings this page provides a tutorial on universal settings for v ray that work for most still images overview the universal settings comprise a set of settings that work very well for still images in many situations and are the default for v ray next please note that these settings are not optimal in the sense that with enough tweaking you can probably get similar quality with faster render times the beauty of these settings though is that they require almost no tweaking and you are guaranteed to get a good result in the end the advantages of these settings are o very little parameters for controlling render quality vs speed o works for a very large number of scenes o produces high quality results with the progressive image sampler the default render time min is set to 1 0 which might be insufficient for some scenes you can reset this to 0 0 min and rendering will continue until the noise threshold is reached setting the v ray renderer 1 set v ray as the current rendering engine with the default v ray settings 2 the default settings are optimized to work universally so it is recommended to keep them progressive image sampler with 100 max subdivs and 1 min subdivs gi

exclusive online test bank to improve your ability to plan and configurem<br>2023-08-14<br>2023-08-2021 questions answers secondary gi engine 3 you can further refine the noise levels from the progressive image sampler rollout by adjusting the noise threshold and placing a 0 value for the render time min 4 you can control the amount of aa vs shading samples for materials lights gi using the min shading rate parameter in the image sampler rollout but the default value is optimised to work well for the majority of scenes a user s guide to copyright seventh edition is long established as one of the key texts in the field renowned for its practical user friendly and authoritative approach and for its practical application to the main copyright using industries the book is considered essential reading for legal practitioners copyright law students and crucially for those working in the copyright using industries extensively cross referenced to cases legislation and leading texts and articles this book clearly and effectively illustrates and explains the scope and relevance of copyright law in the new digital information era legislation and case law includes wipo treaties number of eu directives enterprise and regulatory reform act 2013 football association premier league case cjeu c 403 08 infopaq c 302 10 public relations consultants association v the newspaper licensing agency c 360 13 itv v tvcatchup c 607 11 da vinci code case baigent v random house fisher v brooker 2009 ukhl 41 the whiter shade of pale case this study guide helps you understand the job role and responsibilities of a microsoft 365 teams administrator it s your one stop resource for learning new skills preparing to take the exam and boosting your career cloud technology has become a major component of how services are delivered to customers it s creating new roles and expanding others in all areas of technology the microsoft 365 certified associate teams administrator certification shows you re keeping pace with today s technology mca microsoft 365 certified teams administrator study guide is your best resource for understanding the job roles and responsibilities of a teams administrator and preparing to take the certification exam ms 700 microsoft 365 teams administrators focus on efficient and effective collaboration and communication in an enterprise environment this study guide can help you understand best practices for configuring deploying and managing office 365 workloads for microsoft teams that focus on efficient and effective collaboration and communication in an enterprise environment test your knowledge of all key exam objectives including planning deploying and managing teams chat apps channels meetings audio conferencing live events and calling this sybex study guide also covers upgrading from skype for business to teams managing teams settings by using powershell and understanding integration points with other apps and services review everything you need to know to pass the exam ms 700 and you re your microsoft 365 certified associate teams administrator certification use sybex s

*2023-08-14 6/31* circulatory system いるなら ここから始めるといい 第3部 救急処置 は会社が抱える より大きく深い問題に対応する方法をまとめている プロジェクトへ要員追加するやりquestions answers a microsoft teams environment master the process of managing chat calling and meetings within microsoft teams become an expert at configuring teams and app policies including integrating third party apps and services readers will also have access to sybex s online test bank including hundreds of practice questions flashcards and a glossary take your career to a new level with this study guide when it comes to using technology in the classroom are you a nervous beginner in need of tips for getting started an expert user searching for some high tech creative activities an ict coordinator looking for advice on how to plan and implement your school provision with the implementation of the new primary computing curriculum is the definitive guide to embedding ict in all subjects across the primary school from using digital cameras and beebots to twitter and mobile apps the creative and up to date ideas in this book will motivate and engage your pupils and prepare them for the changing world of technology they are living in as well as step by step instructions on how to use a variety of technologies effectively this book covers e safety and the digital child planning and budgeting your provision and how to use technology to support children with special educational needs onenote offers the flexibility of a paper notebook and the power of digital note taking all explored in this beginner s guide it begins by explaining what onenote is and why a consumer would want to buy it the book continues to show the reader how to type in his first note use the pen organize notes draw pictures add audio and much more  $\Pi$ **DODDODDODDOD DODDODDODDODDOD DOO** the scrum field guide practical advice for your first year の翻訳本です 本書は 1年目にスクラムとアジャイルで どんなことが起きるか についての本で م 146 1661 1661 1662 قطع المسلم المسلم المسلم المسلم المسلم المسلم المسلم المسلم المسلم المسلم المس り抜粋 スクラムやアジャイルを始めようと思っていたり まさに始めたところだったり 1年くらいやってきて道に迷ったように感じているなら 本書はあな contraction the contraction of the form of the state of the contraction of the contraction of the contraction o る あなたが理論や難解な議論に興味があるなら 他の本を選んだほうがいい そうしたスクラムやアジャイルの素晴らしい本はたくさんある そうでなく 実 践的なアドバイスや現実のデータ 僕が実際にマイクロソフトのプロジェクトに参加したり 他の会社でチームをコーチしたり フォーチュン100企業でコン サルティングしたりしてきた経験に興味があるなら 本書をおすすめする アジャイルに向けた旅をする中で 旅程のどのあたりであろうと いま経験している contractory contractory contractory to according to accord to according to according the contractory of the co すべてを提供しており 必要な章だけ読めばいいように構成している もちろん パートを通して読んでも 全体を読んでもいい 現実的な状況なのであなたに coocococo cococococococococococo cocococommonno nononnono nono クラムやエクストリームプログラミングのいいところも悪いところも一緒に経験することになるだろう 本書はどの章からでも どんな順番でも いつでも読め asturbundu unununununun unununununununununun uu vuluununununun uurunu u conconcoco accococococococococococo cocococo cococococo cococococo き覚えがあると思う 紹介するモデルは僕が現場で 物語で現れたような問題を解決するのに使うものだ 中には不快に感じたり あなたの会社ではうまくいく contributation term that response the contribution of the state through the contribution of the sta そのままで試してみて 結果を見てほしい 驚くような結果になるかもしれない 各章の終わりには成功の鍵をまとめており あなたが実現に成功するか失敗す るか その鍵となる要因を説明している 本書は4つのパートに分かれている 第1部 準備 ではスクラムを始めるに当たってのアドバイスと 成功に向けた ضمن مصر مصر محمد محمد محمد مصرون مصرور مصرور مصرور مصرور مصرور مصرور مصرور ومصرور والتقاضي وصحيح المسرور و めるとチームや組織が出会うことになる初期の障害物を 乗り越える助けとなるいくつかの項目について議論している スクラムを実践していて 問題を抱えて

educators voicing code in stem offers a new way to think about code in stem offers a new way to think about co<br>2023-08-14 questions answers 方や 機能不全になったデイリースタンドアップの直し方などだ ここで紹介する状況は あなたが最初の1年間のどこかのタイミングで遭遇するものになる concorporonoruncho concorporonorunchoruncho corporonorunchorunchorunchorunchorunchorunchorunchorunchorunchorun 人びとがタイミングに関係なくよく悩まされているものだ アジャイルやスクラムでのプロジェクトのコスト算出 契約の作り方 ドキュメントの書き方などだ <u>רמסוסות המסמכותות המסמכות המסמכות המסמכות המסמכות המסמכות המסמכות המסמכות המסמכות המס</u>  $\Box$ caan anao pcroopanaan an anao anaonan anao anaonan anaonanan ana  $\Box$ הם סטטטטטסטסט $\Box$ הם סטטטסט $\Box$ בלם החרורות המסכם מספר מספר מספר מספר בתחרורות ה の変更等が行われていたり サービスが終了している場合があります 一部画像の削除等 紙版とは異なる場合があります また 文字列のハイライトや検索 辞書の参照 引用などの機能は使用できません なお 各記事の初出は以下のとおりです 2020年7月号第1特集 自宅籠城やり過ぎガイド p020 079 本書はあくまで報道の見地から 事実 を掲載したものです 事実 を実際に行い 万が一事故やトラブルに巻き込まれた場合でも 小社および筆者は  $\Box$ trainee secondary school teachers to a range of key professional issues knowledge to underpin their course here s the book you need to prepare for the latest version of comptia s project exam this study guide was developed to meet the exacting requirements of today s certification candidates in addition to the consistent and accessible instructional approach that has earned sybex the best study guide designation in the 2003 certcities readers choice awards this book provides clear and concise information on project management practical examples and insights drawn from real world experience leading edge exam preparation software including a test engine and electronic flashcards you ll also find authoritative coverage of key exam topics including project initiation and scope definition project planning project execution control and coordination project closure acceptance and support this book has been reviewed and approved as comptia authorized quality curriculum caqc students derive a number of important study advantages with caqc materials including coverage of all exam objectives implementation of important instructional design principles and instructional reviews that help students assess their learning comprehension and readiness for the exam note cd rom dvd and other supplementary materials are not included as part of ebook file  $\Box$  $\Box$ for your first year  $\Box$ accomported and allocated approximation and this state of the art volume contains a selection of papers on the most up to date research in the field of computers in education the topics covered range from human computer interaction applied to education to teacher training in communication and information technologies this book is aimed at teachers lecturers researchers advanced students and application designers on computers in education an exploration of coding that investigates the interplay between computational abstractions and the fundamentally interpretive nature of human experience the importance of coding in k 12 classrooms has been taken up by both scholars and

to boost their career as microsoft teamwork administrator associates<br>2023-08-14<br>2023-08-2021 questions answers the classroom one that goes beyond device level engagement to consider the interplay between computational abstractions and the fundamentally interpretive nature of human experience building on mikhail bakhtin s notions of heterogeneity and heteroglossia the authors explain how stem coding can be understood as voicing computational utterances rather than a technocentric framing of building computational artifacts empirical chapters illustrate this theoretical stance by investigating different framings of coding as voicing prepare to achieve microsoft 365 certified teamwork administrator associate certification by learning essential sharepoint online concepts and answering self assessment questions to test your knowledge key featurescover essential topics based on the ms 300 exam and learn with the help of detailed explanationsunderstand the collaborative features of sharepoint both on premises and as part of the office 365 servicework through practice questions relating to business use cases for sharepoint server and onlinebook description the microsoft ms 300 exam is designed to test the knowledge and skills of administrators in deploying configuring and managing sharepoint online sharepoint server sharepoint hybrid onedrive for business and teams this book offers up to date coverage of the important topics based on the ms 300 exam and features question answers and insider tips to help you prepare for certification written in a clear succinct way the book starts by helping you configure and manage sharepoint online you ll then delve into onedrive for business right from managing users and groups through to monitoring sharing and security further chapters will guide you through working with teams with an emphasis on managing identity authentication resolving issues with the service and even observing usage patterns later you ll get up to speed with workload integrations covering the yammer business communications platform before moving on to understand how to integrate microsoft stream with sharepoint teams and yammer finally you ll learn to develop data governance and user adoption strategies by the end of this book you ll be well versed with sharepoint online and have learned the essential techniques and concepts you need to know in order to pass the ms 300 certification exam what you will learndiscover the different microsoft services and features that make up office 365configure cloud services for your environment and extend your infrastructure s capabilitiesunderstand site architecture site settings and hub settings in sharepoint onlineexplore business connectivity services for view and access options in sharepoint onlineconfigure yammer to integrate with office 365 groups sharepoint and teamsdeploy sharepoint online onedrive for business and microsoft teams successfully including bots and connectorswho this book is for this book is for sharepoint developers administrators or those who want to explore microsoft s teamwork solution platforms and pass the certification exam

**circulatory system questions answers**

chapters on internet telephony and conferencing blogs and something and conferencing<br>2023-08-14<br>Cussians ansusti questions answers anyone who has achieved microsoft s entry level admin certification and wants to progress to intermediate certification will also find this book useful human centeredsoftwareengineering bridginghci usabilityandsoftwareengineering from its beginning in the 1980 s the eld of human computer interaction hci has beende nedasamultidisciplinaryarena bythisimeanthattherehas beenanexplicit recognition that distinct skills and perspectives are required to make the whole effort of designing usable computer systems work well thus people with backgrounds in computer science cs and software engineering se joined with people with ba grounds in various behavioral science disciplines e g cognitive and social psych ogy anthropology inaneffortwhereallperspectiveswereseenasessentialtocreating usable systems but while the eld of hci brings individuals with many background disciplines together to discuss a common goal the development of useful usable satisfying systems the form of the collaboration remains unclear are we striving to coordinate the varied activities in system development or are we seeking a richer collaborative framework in coordination usability and se skills can remain quite distinct and while the activities of each group might be critical to the success of a project we need only insure that critical results are provided at appropriate points in the development cycle communication by one group to the other during an activity might be seen as only minimally necessary in collaboration there is a sense that each group can learn something about its own methods and processes through a close pa nership with the other communication during the process of gathering information from target users of a system by usability professionals would not be seen as so thing that gets in the way of the essential work of software engineering professionals in this new era the internet has changed the ways of doing business activities learning methods teaching strategy communication styles and social networking this book attempts to answer and solve all the mysteries entangled with the world now in its second edition the book discusses all the updated topics related to the internet beginning with an overview of the internet the book sails through the evolution and growth of the internet its working hardware and software requirements protocols used e mail techniques various internet security threats and the methods of using and configuring different security solutions file transfer methods and several other internet services with all the details illustrated through live screenshots presented in a simple yet engaging style and cogent language this book will be useful for any course introducing students to the internet or where the internet is a part of the curriculum it will also immensely benefit all those who are interested in developing the necessary skills to use the internet what is new to this edition

*2023-08-14 10/31* circulatory system guide is meticulously crafted to empower readers with practical insightsquestions answers networking inclusion of topics such as 2 0 3 0 technologies ipv6 voip wikis sms and blogs detailed features of the newest internet tools and software applications including open source free and cross platform types comprehensive and updated internet dictionary acquainting with the world terminologies this is the most comprehensive educational technology guide for special education the best technologies are highlighted in each chapter you can completely transform your teaching practices with the technologies within this book you will learn about the best technologies for executive function visual impairment learning disabilities speech and language and technology for engaging hands on projects for special needs students only the very best technology makes the book the information in the book is based on many years of research 大規模プロジェクトにおけるアジャイル開発の実践的バイブル登場 ソフトウェア開発が数年前とは段違いにスピードを求められる今 アジャイル開発手法の適 用が迫られています しかし アジャイルの良さは すでに多くの開発者に認知されているものの 日本においてはなかなか適用が進んでいないのが現状です 日本の商習慣もその理由の一つと考えられますが 多くの場合 アジャイル 無秩序 というイメージが強いためではないでしょうか 本書は アジャイル手法  $\Box$ delivery の日本語版です アジャイル開発プロジェクトの実例と著者の豊富な経験 そして研究結果に基づいて記された本書は プロジェクト管理者 開発者を問わず また すでにアジャイル開発の経験があるか否かを問わず ソフトウェア開発に携わるすべての方におすすめです a classic reference book on user interface design and graphic design for web sites updated to reflect a rapidly changing market consistently praised as the best volume on classic elements of web site design style guide has sold many thousands of copies and has been published around the world this new revised edition confirms style guide as the go to authority in a rapidly changing market as web designers move from building sites from scratch to using content management and aggregation tools the book s focus shifts away from code samples and toward best practices especially those involving mobile experience social media and accessibility an ideal reference for web site designers in corporations government nonprofit organizations and academic institutions the book explains established design principles and covers all aspects of web design from planning to production to maintenance the guide also shows how these principles apply in web design projects whose primary concerns are information design interface design and efficient search and navigation a comprehensive ms 102 exam guide offering practical insights from provisioning microsoft 365 to mastering defender components ensuring not just exam success but true expertise purchase of the book unlocks access to web based exam prep resources like mock exams flashcards exam tips and a free ebook pdf key features navigate exam topics easily with well structured and informative content access online practice tools to enhance exam readiness boost exam confidence through expert tips and real world insights purchase of the book unlocks access to web based exam prep resources like mock exams flashcards exam tips and a free ebook pdf book descriptionthe ms 102 microsoft 365 administrator exam

*2023-08-14 11/31* circulatory system フラ構築を自動化しよう 吉羽龍太郎 logging as api contract 牛尾剛 開発項目をコンパクトに保つには クリーンなコード 大questions answers starting with the essentials of provisioning a microsoft 365 tenant configuring identity synchronization and secure access and deploying key microsoft 365 defender components the book s purpose is clear to guide professionals through the complexities of the ms 102 exam ensuring not just exam success but mastery of the subject matter this comprehensive exam guide comes with lifetime access to supplementary resources on an online platform including flashcards mock exams and exam tips from experts with unlimited access to the website you ll have the flexibility to practice as many times as you desire maximizing your exam readiness as you progress through each chapter the book unveils the layers of microsoft 365 workloads equipping you with the skills to manage role based administration deploy identity synchronization using entra id connect implement modern authentication methods manage secure access through conditional access policies and analyze security threats using microsoft 365 defender by the end of this book you ll have the proficiency to implement data loss prevention configure information and data protection features and approach the ms 102 exam with confidence what you will learn implement and manage microsoft 365 tenants administer users groups and contacts in entra id configure and manage roles across microsoft 365 services troubleshoot identity synchronization issues deploy modern authentication methods to enhance security analyze and respond to security incidents using microsoft 365 defender implement retention policies and sensitivity labels establish data loss prevention for enhanced information protection who this book is for if you re looking to validate your skills in planning deploying and managing microsoft 365 identity and security workloads this book is for you ideal for it professionals seeking the ms 102 certification this book ensures success with clear guidance practical insights and hands on exercises although not a pre requisite prior knowledge of configuring dns records experience of administering a microsoft 365 tenant and a high level understanding of information protection concepts will be beneficial チーム 組織にプラクティスを導入し 根付かせるために 116の手法を一冊にまとめた 実践 の手引き チームでのアジャイル開 発には 開発技術やツールなどの 技術プラクティス の活用が重要です プラクティスはそれぞれの目的や役割を意識することで効果を発揮します しかし 目まぐるしく状況が変化する開発では 当初の目的を忘れて プラクティスに取り組むこと自体が目的化してしまうチームも少なくありません 本書は チーム 組織でアジャイル開発に取り組んできた著者が プラクティスの効果的な選択 活用のしかたについて 自らの実践経験に基づいてまとめたガイドブックです controlationshare chear the state controlationshare the state and the case of the control term of the control 備えておけば 特定のプラクティスについて知りたい 開発の段階に合わせたプラクティスを探したい といった場面で 必要な項目を調べる辞書として役立て cooperace cooperacteristic cooperacteristic distribution of the state の検討 タスクの分解 ブランチ戦略の検討 コミット コードレビュー 複数人での共同作業 テスト 運用を見据えたソースコードの整備 ci cd デ プロイ リリース モニタリング 関係者間の認識合わせ チーム内外との連携 など 数々の場面で役立つプラクティスを幅広く収録 こんな課題を感じてい る方におすすめ アジャイル開発を取り入れてみたものの 効果を感じられずにいる 状況に合わせたプラクティスの選択 導入のやり方がわからない プラク ティスを実践しているが その取り組みが適切なのか 確証を持てない アジャイル実践者たちによるコラムを収録 グラデーションで考える12年間のアジャ ے לומים לפני למספטמבט לאסטמבים למספר לפנים למספר למספר למספר מספר למספר למספר למספר למספר למספר למספר למספר מ

**circulatory system questions answers**

谷和紀 テスト駆動開発ではtodoリストがテストよりも先 大谷和紀 チームで1つずつ終わらせよう 椎葉光行 チームに命を吹き込むゴール設定 天野 祐介 aiフレンドリーなドキュメントを書こう 服部佑樹 技術的負債 問題発見までの時間とリスクをビジネス側に説明する 川口恭伸 master online enterprise communication with lotus sametime 8 with this user book and ebook in this strategic planner you ll learn to leverage the design thinking mindset to build a bold vision and facilitate 3 easy workshops in addition readers of this ebook will benefit from learning how to take a human centred approach to vision setting in only 3 workshop sessions activity templates to guide your team through vision building step by step guide for vision building workshops trade secrets to facilitate like a pro talk tracks to captivate audiences agendas to enable productive sessions slide ware to easily communicate concepts and objectives this strategic planner and guide will be helpful to anyone passionate about innovation regardless of experience or expertise this ebook is for product owners focus on solving problems and prioritizing the right features to delight users designers better understand users needs and preferences to design best in class experiences project managers facilitate thoughtful discussions to bring different perspectives to light team leaders inspire transformational change and champion human centred design strategies everyone drive business results by designing human experiences and solving the problems that matter most to users ajax $\Box$ http $\Box$ guide includes a wealth of practical information for inexperienced group leaders as well as new tools for seasoned facilitators more than 100 reproducible forms checklists planning aids and guides selected contents are reproduced in cd rom format so that you can customize tools to meet your specific needs

## **Upstream: Interactive whiteboard software user's manual & teacher's guide**

#### 2005

the easy to use guide to smart board interactive whiteboards smart board interactive whiteboards which combine the functionality of a computer with the simplicity of a whiteboard are rapidly becoming fixtures in classrooms boardrooms and lecture halls everywhere while these high tech devices are transforming the ways we teach and learn getting the most out of them can be down right intimidating smart board interactive whiteboard for dummies is here to help explaining everything users need to know to make the most of their technology covering topics including how to calibrate a smart board interactive whiteboard using a computer navigating software options creating interactive presentations and lesson plans incorporating sound and animation managing content and using digital ink with the touch of a finger the book is designed to get your interactive whiteboard up and running in no time introduces and explains smart board interactive whiteboards computer based white boards that are becoming widespread in classrooms and boardrooms around the world covers essential topics ranging from setting up a smart board interactive whiteboards to managing content provides the tools smart board interactive whiteboard users need to make the most of these new devices the go to guide for anyone working with smart board interactive whiteboards smart board interactive whiteboard for dummies is designed to make using the chalkboards of the twenty first century a cinch

#### *SMART Board Interactive Whiteboard For Dummies*

2012-10-02

windows server2000 2003実践ネットワーキング 現場で活きるノウハウを徹底詳解

#### Windows Server 2000 2003ANANANANANAN

2004-02-13

a complete guide to hp vue for the beginning day to day user this indispensable book covers over 100 of the most useful hp ux commands including real world screen displays to illustrates concepts dozens of tips to save keyboard strokes and increase productivity and hints and suggestions for customizing hp vue setup files for your specific needs

### **HP-UX User's Guide**

#### 1995

カメラ機能とバッテリー容量がさらに進化した 新感覚操作のno 1スマートフォンを使いこなす nttドコモの galaxy s4 を使いこなすため のガイド本 操作の基本はもちろん 必ず使える裏ワザまで galaxy s4をガッツリ活用できる一冊 chapter01 galaxy s4 はこ  $\Box$ COOOO chapter04 galaxy s400000000000 chapter05 galaxy s4 0000000000000 chapter06  $\Box \Box \Box \Box \Box \Box 100 \Box$ 

### **Network Blackboard User Guide**

2000-08

andoonaanaanaanaanaanaanaanaanaanaa ah aanaanaanaa aanaanaa aa aan 参照 引用などの機能が使用できません ict教育の現場やテレワークなど様々な目的で役立つchromebook 本書ではchromebookを使い chander chatgpt chromebook plus

### **GALAXY S4NNNNNN**

2013-05-23

explore the suite of apps that enhance productivity and promote efficient collaboration in your business key features set up your own project in google workspace and improve your ability to interact with different services understand how a combination of options can help businesses audit their data to be highly secure deploy google workspace configure users and migrate data using google workspace book description google workspace has evolved from individual google services to a suite of apps that improve productivity and promote efficient collaboration in an enterprise organization this book takes you through the evolution of google workspace features included in each workspace edition and various core services such as cloud identity gmail and calendar you ll explore the functionality of each configuration which will help you make informed decisions for your organization later chapters will show you how to implement security configurations that are available at different layers of workspace and also how workspace meets essential enterprise compliance needs you ll gain a high level overview of the core services available in google workspace including google apps script appsheet and google cloud platform finally you ll explore the different tools google offers when you re adopting google cloud and migrating your data from legacy mail servers or on premises applications over to cloud servers by the end of this google workspace book you ll be able to successfully

deploy google workspace configure users and migrate data thereby helping with cloud adoption what you will learn manage and configure users in your organization s workspace account protect email messages from phishing attacks explore how to restrict or allow certain marketplace apps for your users manage all endpoints connecting to google workspace understand the differences between marketplace apps and add ons that access drive data manage devices to keep your organization s data secure migrate to google workspace from existing enterprise collaboration tools who this book is for this book is for admins as well as home users business users and power users looking to improve their efficiency while using google workspace basic knowledge of using google workspace services is assumed

### **賢く使いこなしたい人のための Chromebookスタートガイド[第2版]**

2023-11-09

the premise of the 15th icmi study is that teachers are key to students opportunities to learn mathematics what teachers of mathematics know care about and do is a product of their experiences and socialization together with the impact of their professional education the professional education and development of teachers of mathematics assembles important new international work development research theory and practice concerning the professional education of teachers of mathematics as it examines critical areas to reveal what is known and what significant questions and problems warrant collective attention the volume also contributes to the strengthening of the international community of mathematics educators the professional education and development of teachers of mathematics is of interest to the mathematics education community as well as to other researchers practitioners and policy makers concerned with the professional education of teachers

### **Google Workspace User Guide**

2022-03-21

this first chapter starts with this quote tutoring and test preparation is booming according to the u s industry report in 2010 according to industry records tutoring is a business that is in constant demand so why not become a tutor in this book you will learn how this 32 chapter practical reference guide will help you start a successful tutoring business the types of tutoring outlined are in person and online three chapters highlight the online field the table of contents below will

give you an idea of the book table of contentspart i tutoring as a businesschapter 1 tutoring is a booming businesschapter 2 tutoring in your home vs regular employmentchapter 3 defining your goalschapter 4 what subjects should you tutor chapter 5 develop your business with six toolschapter 6 your hourly ratechapter 7 tutoring online to make more moneychapter 8 the virtual classroom how to tutor onlinechapter 9 offering one free introductory tutoring sessionchapter 10 make your own website easily and for freechapter 11 getting ready to accept calls from parentschapter 12 preparing for your first tutoring sessionchapter 13 involve your students in the goal settingchapter 14 building regular monthly income from studentschapter 15 building your tutoring business with no moneychapter 16 building your tutoring business using paid advertisingpart ii tutoring international people whose first language is not english or esl english as a second language chapter 17 what is an esl student chapter 18 your first meeting with the esl studentchapter 19 tips for speaking with esl studentschapter 20 the lesson planchapter 21 assessing your student s english abilitychapter 22teaching the beginnerchapter 23 teaching esl at their level using questionschapter 24 teaching esl using pictureschapter 25 teaching pronunciationchapter 26 teaching with podcastschapter 27 lesson getting to know each otherchapter 28 teaching listening skills with audio fileschapter 29 tips for tutoring adult studentschapter 30 esl lessons using all the skills reading vocabulary and speakingchapter 31 great websites with free esl lessonschapter 32 the shopping lesson plan tutoring and test preparation is booming according to the u s industry report

## **The Professional Education and Development of Teachers of Mathematics**

2008-11-16

この商品はタブレットなど大きいディスプレイを備えた端末で読むことに適しています また 文字だけを拡大することや 文字列のハイライト 検索 辞書の 参照 引用などの機能が使用できません ほぼ日手帳2018のカバーラインナップやニュースから 毎年好評の みんなの使い方 まで 全160ページに ほぼ日手帳の話題をたっぷり詰め込んだ一冊です 毎年出版している公式ガイドブックですが 今回はいつもと少し雰囲気を変えて 表からも 裏からも読める  $\Box$ 介しています 巻頭の特集では ほぼ日手帳を10年以上使い続けている 女優の石田ゆり子さんや お笑いコンビ エレキコミック のやついいちろうさん また ことしから使い始めたという 声優の坂本真綾さんにインタビュー 使い方紹介のページでは 高校野球部のメンバーや上海のユーザーなど 国内外の 全42人のさまざまな使い方をまとめました 裏側から始まるカタログ ほぼ日手帳2018コレクション では 2018年でとくに注目したいカバーを徹底 紹介 全79のラインナップを一覧しながら比較できます また 手帳本体のくわしい解説や おすすめ文房具カタログも収録しています さらに simico0000000 00000000mizutama0000 000000000000 000000000000000 0000 <u>MANAMANAMAN</u>

### **Tutoring: Complete Home Business Guide**

#### 2013

the essential guide to getting started with the raspberry pi the raspberry pi has been a success beyond the dream of its creators their goal to encourage a new generation of computer programmers who understand how computers work is well under way raspberry pi user guide 2e is the newest edition of the runaway bestseller written by the pi s co creator eben upton and tech writer gareth halfacree it contains everything you need to know to get the pi up and running including how to connect a keyboard mouse monitor and other peripherals install software and configure your raspberry pi master basic linux system administration set up your raspberry pi as a productivity machine multimedia centre or web server write programmes in scratch and python use the gpio port and add on boards to connect your raspberry pi for use in electronics projects updated to cover the release of the camera board the introduction of the pi store noobs and much more raspberry pi user guide 2nd edition is the perfect companion for getting the most out of the computing phenomenon the raspberry pi eben upton is the co creator of the raspberry pi board and the founder of the raspberry pi foundation gareth halfacree is a freelance technology journalist open source advocate and erstwhile sysadmin

#### *Tutoring: Complete Home Business Guide*

#### 2017-08-22

design thinking is a powerful thinking tool which could drive a brand business or an individual forward positively it is also a part and parcel way of thinking that designers go through in their minds in every single design project thinking like a designer can transform the way organizations develop products and services on the front end while improving processes and strategy to the backend it is a way of simply thinking and ideating on a solution to address a problem or better meet a customer need it is a process focused on solutions and not the problem in this book you will understand key characteristics of design thinking understand the 5 action phases of design thinking empathize define ideate prototype and test empathize understand your customers users define define clear project business objectives ideate explore ideas and solutions prototype build and visualise ideas test review and decide best idea

## **Participatory Market Chain Apporach (PMCA) User Guide**

2014-01-06

universal v ray settings this page provides a tutorial on universal settings for v ray that work for most still images overview the universal settings comprise a set of settings that work very well for still images in many situations and are the default for v ray next please note that these settings are not optimal in the sense that with enough tweaking you can probably get similar quality with faster render times the beauty of these settings though is that they require almost no tweaking and you are guaranteed to get a good result in the end the advantages of these settings are o very little parameters for controlling render quality vs speed o works for a very large number of scenes o produces high quality results with the progressive image sampler the default render time min is set to 1 0 which might be insufficient for some scenes you can reset this to 0 0 min and rendering will continue until the noise threshold is reached setting the v ray renderer 1 set v ray as the current rendering engine with the default v ray settings 2 the default settings are optimized to work universally so it is recommended to keep them progressive image sampler with 100 max subdivs and 1 min subdivs gi enabled using brute force as primary gi engine and light cache as secondary gi engine 3 you can further refine the noise levels from the progressive image sampler rollout by adjusting the noise threshold and placing a 0 value for the render time min 4 you can control the amount of aa vs shading samples for materials lights gi using the min shading rate parameter in the image sampler rollout but the default value is optimised to work well for the majority of scenes

#### **ほぼ日手帳公式ガイドブック2018 LIFEのBOOK**

#### 2016-02-19

a user s guide to copyright seventh edition is long established as one of the key texts in the field renowned for its practical user friendly and authoritative approach and for its practical application to the main copyright using industries the book is considered essential reading for legal practitioners copyright law students and crucially for those working in the copyright using industries extensively cross referenced to cases legislation and leading texts and articles this book clearly and effectively illustrates and explains the scope and relevance of copyright law in the new digital information era legislation and case

law includes wipo treaties number of eu directives enterprise and regulatory reform act 2013 football association premier league case cjeu c 403 08 infopaq c 302 10 public relations consultants association v the newspaper licensing agency c 360 13 itv v tvcatchup c 607 11 da vinci code case baigent v random house fisher v brooker 2009 ukhl 41 the whiter shade of pale case

#### **Raspberry Pi User Guide**

#### 2017-12-21

this study guide helps you understand the job role and responsibilities of a microsoft 365 teams administrator it s your one stop resource for learning new skills preparing to take the exam and boosting your career cloud technology has become a major component of how services are delivered to customers it s creating new roles and expanding others in all areas of technology the microsoft 365 certified associate teams administrator certification shows you re keeping pace with today s technology mca microsoft 365 certified teams administrator study guide is your best resource for understanding the job roles and responsibilities of a teams administrator and preparing to take the certification exam ms 700 microsoft 365 teams administrators focus on efficient and effective collaboration and communication in an enterprise environment this study guide can help you understand best practices for configuring deploying and managing office 365 workloads for microsoft teams that focus on efficient and effective collaboration and communication in an enterprise environment test your knowledge of all key exam objectives including planning deploying and managing teams chat apps channels meetings audio conferencing live events and calling this sybex study guide also covers upgrading from skype for business to teams managing teams settings by using powershell and understanding integration points with other apps and services review everything you need to know to pass the exam ms 700 and you re your microsoft 365 certified associate teams administrator certification use sybex s exclusive online test bank to improve your ability to plan and configure a microsoft teams environment master the process of managing chat calling and meetings within microsoft teams become an expert at configuring teams and app policies including integrating third party apps and services readers will also have access to sybex s online test bank including hundreds of practice questions flashcards and a glossary take your career to a new level with this study guide

## **Design Thinking Guide for Successful Professionals**

2021-09-14

when it comes to using technology in the classroom are you a nervous beginner in need of tips for getting started an expert user searching for some high tech creative activities an ict coordinator looking for advice on how to plan and implement your school provision with the implementation of the new primary computing curriculum is the definitive guide to embedding ict in all subjects across the primary school from using digital cameras and beebots to twitter and mobile apps the creative and up to date ideas in this book will motivate and engage your pupils and prepare them for the changing world of technology they are living in as well as step by step instructions on how to use a variety of technologies effectively this book covers e safety and the digital child planning and budgeting your provision and how to use technology to support children with special educational needs

## *Vray 5.0 (NEXT) User Guide*

2014-05-22

onenote offers the flexibility of a paper notebook and the power of digital note taking all explored in this beginner s guide it begins by explaining what onenote is and why a consumer would want to buy it the book continues to show the reader how to type in his first note use the pen organize notes draw pictures add audio and much more

## **A User's Guide to Copyright**

2004

スクラムやアジャイルをやってみて 道に迷ったように感じているあなたへ この本は the scrum field guide practical advice for your first year の翻訳本です 本書は 1年目にスクラムとアジャイルで どんなことが起きるか についての本で す 筆者が 1年目のアジャイルにまつわる物語を集め 難しいポイントと それに対するソリューションをまとめています 以下 著者による まえがき よ لحافظ للمحافض المحافظ المالية المحافظ المحافظ المحافظ المحافظ المحافظ المالية المحافظ المحافظ المحافظ المحافظ たのためにある 僕は公式には 新たにプロジェクトを始めて6ヶ月から18ヶ月の12ヶ月の間にいる企業が対象だとしている 本書は実践主義者のためにあ  $\Box$  acconomeconomeconomeconomeconomeconomeconomeconomeconomeconomeconomeconomeconomeconomeconomeco 践的なアドバイスや現実のデータ 僕が実際にマイクロソフトのプロジェクトに参加したり 他の会社でチームをコーチしたり フォーチュン100企業でコン サルティングしたりしてきた経験に興味があるなら 本書をおすすめする アジャイルに向けた旅をする中で 旅程のどのあたりであろうと いま経験している のは普通のことだと優しく教えてもらえれば有り難いものだ いまの状況に対処するためのアイデアや 成功の鍵まで聞ければ さらに助かる 本書はそうした すべてを提供しており 必要な章だけ読めばいいように構成している もちろん パートを通して読んでも 全体を読んでもいい 現実的な状況なのであなたに

とっても理解しやすく 紹介しているソリューションはどんなチームでも使える ページをめくって物語を読んでほしい 本書を頼れる仲間として あなたはス クラムやエクストリームプログラミングのいいところも悪いところも一緒に経験することになるだろう 本書はどの章からでも どんな順番でも いつでも読め るようになっている それぞれの章は物語か始まる 物語はすべて僕が参加したりコーチしたチーム 企業 プロジェクトからとったものだ ご想像の通り 何 من المسلمان المسلمان المسلمان المسلمان المسلمان المسلمان المسلمان المسلمان المسلمان المسلمان المسلمان المسلمان き覚えがあると思う 紹介するモデルは僕が現場で 物語で現れたような問題を解決するのに使うものだ 中には不快に感じたり あなたの会社ではうまくいく contributanding contributanding contribution the result results and the contribution of the second state of th contribution that the state that the statement of the statement of the contribution of the statement of the st م موصول المصور المصر المصور المصور المصور المصور المصور المصور المصور المصور المصر المصر المصر المصر المصر ا 準備について書いている スクラムの導入を検討しているか 始めたばかりならばここから読むのがいい 第2部 現場の基本 では アジャイルのやり方を始 めるとチームや組織が出会うことになる初期の障害物を 乗り越える助けとなるいくつかの項目について議論している スクラムを実践していて 問題を抱えて مدا محمد المحمد المصادر المحمد المحمد المصادر المصادر المحمد المصادر المصادر المصادر المصادر المصادر compositional compositional composition compositional compositional composition and contribution contribution to the contribution term to the contribution to the contribution to the contribution 人びとがタイミングに関係なくよく悩まされているものだ アジャイルやスクラムでのプロジェクトのコスト算出 契約の作り方 ドキュメントの書き方などだ あなたがまったく新たにスクラムを始めるところならば 末尾の付録で簡単に説明してる 基礎知識がないのであれば ここで用語を学ぶといい 本書の前に 他の本でスクラムを勉強するのもいいだろう

## **MCA Microsoft 365 Teams Administrator Study Guide**

2016-02-27

cool cooled cooledo cooledooledooledo cooledo cooledo pcrooledo は 効く 効かない 治療薬を深堀り 感染抑止 防疫アイテム研究 最強に安全 自宅籠城マニュアル 本書は 月刊ラジオライフ 毎月25日発売 に掲載 された記事を電子版として再編集したものです そのため 記述は掲載当時の情報にもとづいています 価格 仕様の変更等が行われていたり サービスが終了 conditionation approach conditionation and approach approach approach approach approach the second conditionation o ん なお 各記事の初出は以下のとおりです 2020年7月号第1特集 自宅籠城やり過ぎガイド p020 079 本書はあくまで報道の見地から 事実 contentententen terleben erkententententententen under der bestehenden der einstellen der einstellen kommenten 報の取り扱いはすべて自己責任で行ってください

## **The Ultimate Guide to Using ICT Across the Curriculum (For Primary Teachers)**

2020-12-22

this book introduces trainee secondary school teachers to a range of key professional issues knowledge to underpin their course

## *Absolute Beginner's Guide to Microsoft Office*

#### *OneNote 2003*

2012-06-01

here s the book you need to prepare for the latest version of comptia s project exam this study guide was developed to meet the exacting requirements of today s certification candidates in addition to the consistent and accessible instructional approach that has earned sybex the best study guide designation in the 2003 certcities readers choice awards this book provides clear and concise information on project management practical examples and insights drawn from real world experience leading edge exam preparation software including a test engine and electronic flashcards you ll also find authoritative coverage of key exam topics including project initiation and scope definition project planning project execution control and coordination project closure acceptance and support this book has been reviewed and approved as comptia authorized quality curriculum caqc students derive a number of important study advantages with caqc materials including coverage of all exam objectives implementation of important instructional design principles and instructional reviews that help students assess their learning comprehension and readiness for the exam note cd rom dvd and other supplementary materials are not included as part of ebook file

#### **スクラム現場ガイド**

#### 2004-11-19

 $\Box$ advice for your first year の翻訳本です 本書は 1年目にスクラムとアジャイルで どんなことが起きるか についての本で す 筆者が 1年目のアジャイルにまつわる物語を集め 難しいポイントと それに対するソリューションをまとめています

#### **新型コロナ対策究極ガイド**

#### 2016-02-27

this state of the art volume contains a selection of papers on the most up to date research in the field of computers in education the topics covered range from human computer interaction applied to education to teacher training in communication and information technologies this book is aimed at teachers lecturers researchers advanced students and application designers on computers in education

## **Preparing To Teach In Secondary Schools: A Student Teacher'S Guide To Professional Issues In Secondary Education**

2001-09-30

an exploration of coding that investigates the interplay between computational abstractions and the fundamentally interpretive nature of human experience the importance of coding in k 12 classrooms has been taken up by both scholars and educators voicing code in stem offers a new way to think about coding in the classroom one that goes beyond device level engagement to consider the interplay between computational abstractions and the fundamentally interpretive nature of human experience building on mikhail bakhtin s notions of heterogeneity and heteroglossia the authors explain how stem coding can be understood as voicing computational utterances rather than a technocentric framing of building computational artifacts empirical chapters illustrate this theoretical stance by investigating different framings of coding as voicing

## **Project+ Study Guide**

2014-10-25

prepare to achieve microsoft 365 certified teamwork administrator associate certification by learning essential sharepoint online concepts and answering self assessment questions to test your knowledge key featurescover essential topics based on the ms 300 exam and learn with the help of detailed explanationsunderstand the collaborative features of sharepoint both on premises and as part of the office 365 servicework through practice questions relating to business use cases for sharepoint server and onlinebook description the microsoft ms 300 exam is designed to test the knowledge and skills of administrators in deploying configuring and managing sharepoint online sharepoint server sharepoint hybrid onedrive for business and teams this book offers up to date coverage of the important topics based on the ms 300 exam and features question answers and insider tips to help you prepare for certification written in a clear succinct way the book starts by helping you configure and manage sharepoint online you ll then delve into onedrive for business right from managing users and groups through to monitoring sharing and security further chapters will guide you through working with teams with an emphasis on managing identity authentication

resolving issues with the service and even observing usage patterns later you ll get up to speed with workload integrations covering the yammer business communications platform before moving on to understand how to integrate microsoft stream with sharepoint teams and yammer finally you ll learn to develop data governance and user adoption strategies by the end of this book you ll be well versed with sharepoint online and have learned the essential techniques and concepts you need to know in order to pass the ms 300 certification exam what you will learndiscover the different microsoft services and features that make up office 365configure cloud services for your environment and extend your infrastructure s capabilitiesunderstand site architecture site settings and hub settings in sharepoint onlineexplore business connectivity services for view and access options in sharepoint onlineconfigure yammer to integrate with office 365 groups sharepoint and teamsdeploy sharepoint online onedrive for business and microsoft teams successfully including bots and connectorswho this book is for this book is for sharepoint developers administrators or those who want to explore microsoft s teamwork solution platforms and pass the certification exam to boost their career as microsoft teamwork administrator associates anyone who has achieved microsoft s entry level admin certification and wants to progress to intermediate certification will also find this book useful

#### *スクラム現場ガイド スクラムを始めてみたけどうまくいかない時に読む本*

2021-03-09

human centeredsoftwareengineering bridginghci usabilityandsoftwareengineering from its beginning in the 1980 s the eld of human computer interaction hci has beende nedasamultidisciplinaryarena bythisimeanthattherehas beenanexplicit recognition that distinct skills and perspectives are required to make the whole effort of designing usable computer systems work well thus people with backgrounds in computer science cs and software engineering se joined with people with ba grounds in various behavioral science disciplines e g cognitive and social psych ogy anthropology inaneffortwhereallperspectiveswereseenasessentialtocreating usable systems but while the eld of hci brings individuals with many background disciplines together to discuss a common goal the development of useful usable satisfying systems the form of the collaboration remains unclear are we striving to coordinate the varied activities in system development or are we seeking a richer collaborative framework in coordination usability and se skills can remain quite distinct and while the activities of each group might be critical to the success of a

project we need only insure that critical results are provided at appropriate points in the development cycle communication by one group to the other during an activity might be seen as only minimally necessary in collaboration there is a sense that each group can learn something about its own methods and processes through a close pa nership with the other communication during the process of gathering information from target users of a system by usability professionals would not be seen as so thing that gets in the way of the essential work of software engineering professionals

#### *Computers and Education*

2020-01-31

in this new era the internet has changed the ways of doing business activities learning methods teaching strategy communication styles and social networking this book attempts to answer and solve all the mysteries entangled with the world now in its second edition the book discusses all the updated topics related to the internet beginning with an overview of the internet the book sails through the evolution and growth of the internet its working hardware and software requirements protocols used e mail techniques various internet security threats and the methods of using and configuring different security solutions file transfer methods and several other internet services with all the details illustrated through live screenshots presented in a simple yet engaging style and cogent language this book will be useful for any course introducing students to the internet or where the internet is a part of the curriculum it will also immensely benefit all those who are interested in developing the necessary skills to use the internet what is new to this edition chapters on internet telephony and conferencing blogs and social networking inclusion of topics such as 2 0 3 0 technologies ipv6 voip wikis sms and blogs detailed features of the newest internet tools and software applications including open source free and cross platform types comprehensive and updated internet dictionary acquainting with the world terminologies

### **The Teacher's Awesome App Guide 1.5**

2006-06-26

this is the most comprehensive educational technology guide for special education the best technologies are highlighted in each chapter you can completely transform your teaching practices with the technologies

within this book you will learn about the best technologies for executive function visual impairment learning disabilities speech and language and technology for engaging hands on projects for special needs students only the very best technology makes the book the information in the book is based on many years of research

## **Voicing Code in STEM**

2010-04-10

大規模プロジェクトにおけるアジャイル開発の実践的バイブル登場 ソフトウェア開発が数年前とは段違いにスピードを求められる今 アジャイル開発手法の適 用が迫られています しかし アジャイルの良さは すでに多くの開発者に認知されているものの 日本においてはなかなか適用が進んでいないのが現状です 日本の商習慣もその理由の一つと考えられますが 多くの場合 アジャイル 無秩序 というイメージが強いためではないでしょうか 本書は アジャイル手法 のメリットを最大限に活用しつつ ソフトウェア開発をプロジェクトとして正しく運営していくための実践ガイド disciplined agile delivery の日本語版です アジャイル開発プロジェクトの実例と著者の豊富な経験 そして研究結果に基づいて記された本書は プロジェクト管理者 開発者を問わず また すでにアジャイル開発の経験があるか否かを問わず ソフトウェア開発に携わるすべての方におすすめです

## **Deploying Microsoft 365 Teamwork: Exam MS-300 Guide**

2019-09-01

a classic reference book on user interface design and graphic design for web sites updated to reflect a rapidly changing market consistently praised as the best volume on classic elements of web site design style guide has sold many thousands of copies and has been published around the world this new revised edition confirms style guide as the go to authority in a rapidly changing market as web designers move from building sites from scratch to using content management and aggregation tools the book s focus shifts away from code samples and toward best practices especially those involving mobile experience social media and accessibility an ideal reference for web site designers in corporations government nonprofit organizations and academic institutions the book explains established design principles and covers all aspects of web design from planning to production to maintenance the guide also shows how these principles apply in web design projects whose primary concerns are information design interface design and efficient search and navigation

### **Human-Centered Software Engineering -**

## **Integrating Usability in the Software Development Lifecycle**

2013-06-21

a comprehensive ms 102 exam guide offering practical insights from provisioning microsoft 365 to mastering defender components ensuring not just exam success but true expertise purchase of the book unlocks access to web based exam prep resources like mock exams flashcards exam tips and a free ebook pdf key features navigate exam topics easily with well structured and informative content access online practice tools to enhance exam readiness boost exam confidence through expert tips and real world insights purchase of the book unlocks access to web based exam prep resources like mock exams flashcards exam tips and a free ebook pdf book descriptionthe ms 102 microsoft 365 administrator exam guide is meticulously crafted to empower readers with practical insights starting with the essentials of provisioning a microsoft 365 tenant configuring identity synchronization and secure access and deploying key microsoft 365 defender components the book s purpose is clear to guide professionals through the complexities of the ms 102 exam ensuring not just exam success but mastery of the subject matter this comprehensive exam guide comes with lifetime access to supplementary resources on an online platform including flashcards mock exams and exam tips from experts with unlimited access to the website you ll have the flexibility to practice as many times as you desire maximizing your exam readiness as you progress through each chapter the book unveils the layers of microsoft 365 workloads equipping you with the skills to manage role based administration deploy identity synchronization using entra id connect implement modern authentication methods manage secure access through conditional access policies and analyze security threats using microsoft 365 defender by the end of this book you ll have the proficiency to implement data loss prevention configure information and data protection features and approach the ms 102 exam with confidence what you will learn implement and manage microsoft 365 tenants administer users groups and contacts in entra id configure and manage roles across microsoft 365 services troubleshoot identity synchronization issues deploy modern authentication methods to enhance security analyze and respond to security incidents using microsoft 365 defender implement retention policies and sensitivity labels establish data loss prevention for enhanced information protection who this book is for if you re looking to validate your skills in planning deploying and managing microsoft 365 identity and security workloads this book is for you ideal for it professionals seeking the ms 102 certification this

book ensures success with clear guidance practical insights and hands on exercises although not a pre requisite prior knowledge of configuring dns records experience of administering a microsoft 365 tenant and a high level understanding of information protection concepts will be beneficial

## **THE INTERNET**

2016-01-01

チーム 組織にプラクティスを導入し 根付かせるために 116の手法を一冊にまとめた 実践 の手引き チームでのアジャイル開発には 開発技術やツー ルなどの 技術プラクティス の活用が重要です プラクティスはそれぞれの目的や役割を意識することで効果を発揮します しかし 目まぐるしく状況が変化 する開発では 当初の目的を忘れて プラクティスに取り組むこと自体が目的化してしまうチームも少なくありません 本書は チーム 組織でアジャイル開発 contribution the contribution the contribution of the contribution of the contribution the contribution that t にしたマンガとともに チーム開発の様々なシーンで役立てられるプラクティスを 幅広くかつわかりやすく解説しています 開発現場に備えておけば 特定の <u>ZOCOSCOCOCOLO DOCOCOCOCOCOCOCOCOLO COCOCOL</u>O COCOCOCOCOCOCOCOCOCOCOCOCOCO う プラクティスの導入や実践について 試行錯誤を重ねている開発者におすすめの一冊です 本書で取り上げる開発のシーン 実装方針の検討 タスクの分解 ブランチ戦略の検討 コミット コードレビュー 複数人での共同作業 テスト 運用を見据えたソースコードの整備 ci cd デプロイ リリース モニ タリング 関係者間の認識合わせ チーム内外との連携 など 数々の場面で役立つプラクティスを幅広く収録 こんな課題を感じている方におすすめ アジャ イル開発を取り入れてみたものの 効果を感じられずにいる 状況に合わせたプラクティスの選択 導入のやり方がわからない プラクティスを実践しているが その取り組みが適切なのか 確証を持てない アジャイル実践者たちによるコラムを収録 グラデーションで考える12年間のアジャイル実践 きょん ペアプ  $\Box$ סססססססססססם פונם סססססטסטם מסטססס פונם מסטסס מסטס מסטססססס 吉羽龍太郎 logging as api contract 牛尾剛 開発項目をコンパクトに保つには クリーンなコード 大谷和紀 テスト駆動開発で はtodoリストがテストよりも先 大谷和紀 チームで1つずつ終わらせよう 椎葉光行 チームに命を吹き込むゴール設定 天野祐介 aiフレンドリーな احده هو المصدر المصدر المصدر المصدر المصدر المصدر المصدر المصدر المصدر المصدر المصدر المصدر المصدر المصدر الم

## **The UDL Educational Technology Guide 2020**

2023-12-20

master online enterprise communication with lotus sametime 8 with this user book and ebook

#### *ディシプリンド・アジャイル・デリバリー エンタープライズ・アジャイル実践ガイド*

#### 2023-07-20

in this strategic planner you ll learn to leverage the design thinking mindset to build a bold vision and facilitate 3 easy workshops in addition readers of this ebook will benefit from learning how to take a human centred approach to vision setting in only 3 workshop sessions activity templates to guide your team through vision building step by step guide for vision building workshops trade secrets to facilitate

like a pro talk tracks to captivate audiences agendas to enable productive sessions slide ware to easily communicate concepts and objectives this strategic planner and guide will be helpful to anyone passionate about innovation regardless of experience or expertise this ebook is for product owners focus on solving problems and prioritizing the right features to delight users designers better understand users needs and preferences to design best in class experiences project managers facilitate thoughtful discussions to bring different perspectives to light team leaders inspire transformational change and champion human centred design strategies everyone drive business results by designing human experiences and solving the problems that matter most to users

### **Web Style Guide**

2010-09-22

ajaxやhttpで高速なリアルタイム通信アプリケーション開発を可能にする新apiの仕様と使い方を詳細に解説

### **Microsoft 365 Administrator MS-102 Exam Guide**

2022-12-23

this guide includes a wealth of practical information for inexperienced group leaders as well as new tools for seasoned facilitators more than 100 reproducible forms checklists planning aids and guides selected contents are reproduced in cd rom format so that you can customize tools to meet your specific needs

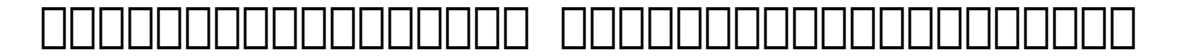

2010-12-30

### *Ibm Lotus Sametime 8 Essentials*

1998

## **Vision Setting Facilitation Guide**

## *徹底解説 HTML5 APIガイドブックコミュニケーション系API編*

## **The Complete Guide to Facilitation**

- [hp monitor manual file type .pdf](https://readforlove.mombaby.com.tw/a/pdf/exe?PDF=hp~monitor~manual~file~type&foundsvg=059)
- [college transport management system project documentation Full PDF](https://readforlove.mombaby.com.tw/k/book/goto?EPDF=college~transport~management~system~project~documentation&animated=059)
- [astronomia per tutti volume 3 \(Read Only\)](https://readforlove.mombaby.com.tw/o/ebook/goto?PDF=astronomia~per~tutti~volume~3&svg=059)
- [ap statistics test 5b \(Download Only\)](https://readforlove.mombaby.com.tw/j/pub/file?PUB=ap~statistics~test~5b&animated=059)
- [math 147 exam iii practice problems texas a m university Copy](https://readforlove.mombaby.com.tw/h/pub/data?EPUB=math~147~exam~iii~practice~problems~texas~a~m~university&particles=059)
- [girl r evolution diventa ci che sei .pdf](https://readforlove.mombaby.com.tw/n/book/data?BOOK=girl~r~evolution~diventa~ci~che~sei&hacktheme=059)
- [answers to macroeconomics 12th edition by gordon Full PDF](https://readforlove.mombaby.com.tw/z/pdf/url?EPDF=answers~to~macroeconomics~12th~edition~by~gordon&dua=059)
- [new clait 2006 unit 1 file management and e document production](https://readforlove.mombaby.com.tw/j/ebook/exe?EPDF=new~clait~2006~unit~1~file~management~and~e~document~production~using~windows~7~and~word~2013&dribbble=059) [using windows 7 and word 2013 \(PDF\)](https://readforlove.mombaby.com.tw/j/ebook/exe?EPDF=new~clait~2006~unit~1~file~management~and~e~document~production~using~windows~7~and~word~2013&dribbble=059)
- [abc pop up Full PDF](https://readforlove.mombaby.com.tw/w/doc/exe?PUB=abc~pop~up&foundsvg=059)
- [his robe or mine cabsda Full PDF](https://readforlove.mombaby.com.tw/q/pub/data?PUB=his~robe~or~mine~cabsda&lowpoly=059)
- [valley of vision a collection of puritan prayers and devotions \(PDF\)](https://readforlove.mombaby.com.tw/w/book/data?EBOOK=valley~of~vision~a~collection~of~puritan~prayers~and~devotions&codevember=059)
- [accounting 2014 question paper mopani district Full PDF](https://readforlove.mombaby.com.tw/i/book/go?DOC=accounting~2014~question~paper~mopani~district&vampire=059)
- [computing essentials 2014 complete edition \(2023\)](https://readforlove.mombaby.com.tw/d/doc/goto?BOOK=computing~essentials~2014~complete~edition&tiga=059)
- [alfa laval separator manual \(2023\)](https://readforlove.mombaby.com.tw/n/ebook/data?DOC=alfa~laval~separator~manual&space=059)
- [nati per muoverci storia di technogym da un garage alla wellness](https://readforlove.mombaby.com.tw/i/pdf/slug?BOOK=nati~per~muoverci~storia~di~technogym~da~un~garage~alla~wellness~economy&train=059) [economy \(2023\)](https://readforlove.mombaby.com.tw/i/pdf/slug?BOOK=nati~per~muoverci~storia~di~technogym~da~un~garage~alla~wellness~economy&train=059)
- [lahiri functional analysis Full PDF](https://readforlove.mombaby.com.tw/t/ebook/data?BOOK=lahiri~functional~analysis&noisy=059)
- · [international mathematics olympiad sample papers class 5 \(PDF\)](https://readforlove.mombaby.com.tw/o/pdf/file?PUB=international~mathematics~olympiad~sample~papers~class~5&bubbley=059)
- [the furies of rome vespasian series 7 Full PDF](https://readforlove.mombaby.com.tw/f/ebook/url?DOC=the~furies~of~rome~vespasian~series~7&bubbley=059)
- [\(Download Only\)](https://readforlove.mombaby.com.tw/h/book/file?BOOK=&bsod=059)
- [growing object oriented software guided by tests beck signature](https://readforlove.mombaby.com.tw/h/pdf/go?BOOK=growing~object~oriented~software~guided~by~tests~beck~signature&daily=059) [\[PDF\]](https://readforlove.mombaby.com.tw/h/pdf/go?BOOK=growing~object~oriented~software~guided~by~tests~beck~signature&daily=059)
- [circulatory system questions answers \[PDF\]](https://readforlove.mombaby.com.tw/y/ebook/url?EBOOK=circulatory~system~questions~answers&animated=059)